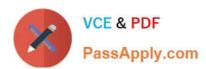

## 642-437<sup>Q&As</sup>

Implementing Cisco Unified Communications Voice over IP and QoS v8.0 (CVOICE v8.0)

## Pass Cisco 642-437 Exam with 100% Guarantee

Free Download Real Questions & Answers **PDF** and **VCE** file from:

https://www.passapply.com/642-437.html

100% Passing Guarantee 100% Money Back Assurance

Following Questions and Answers are all new published by Cisco
Official Exam Center

- Instant Download After Purchase
- 100% Money Back Guarantee
- 365 Days Free Update
- 800,000+ Satisfied Customers

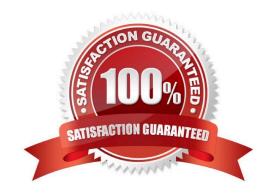

## https://www.passapply.com/642-437.html

## 2021 Latest passapply 642-437 PDF and VCE dumps Download

#### **QUESTION 1**

Which type of ephone-dn can be used to support one virtual voice port with support for two channels?

- A. single-line
- B. dual-line
- C. dual-channel
- D. dual-voice-channel

Correct Answer: B

#### **QUESTION 2**

Which two gateway protocols can be configured if you have Cisco 2600XM or 3700 Series Multiservice Routers installed? (Choose two.)

- A. MGCP
- B. SIP
- C. H.323
- D. SCCP

Correct Answer: AC

#### **QUESTION 3**

Which three Cisco IOS commands are required to configure a voice gateway as a DHCP server to support a data subnet with the IP address of 10.1.30.0/24 and a default gateway of 10.1.30.1/24? (Choose three.)

- A. ip dhcp pool
- B. subnet 10.1.30.1 255.255.255.0
- C. ip dhcp pool data
- D. network 10.1.30.1/24
- E. network 10.1.30.0 255.255.255.0
- F. default-gw 10.1.30.1/24
- G. default-router 10.1.30.1

Correct Answer: CEG

1) To configure the DHCP address pool name and enter DHCP pool configuration mode, use the following command in

# VCE & PDF PassApply.com

## https://www.passapply.com/642-437.html

2021 Latest passapply 642-437 PDF and VCE dumps Download

global configuration mode:

Router(config)# ip dhcp pool name - Creates a name for the DHCP Server address pool and places you in DHCP pool configuration mode

2) To configure a subnet and mask for the newly created DHCP address pool, which contains the range of available IP addresses that the DHCP Server may assign to clients, use the following command in DHCP pool configuration mode:

Router(dhcp-config)# network network-number [mask | /prefix-length] - Specifies the subnet network number and mask of the DHCP address pool. The prefix length specifies the number of bits that comprise the address prefix. The prefix is

an alternative way of specifying the network mask of the client. The prefix length must be preceded by a forward slash (/).

3) After a DHCP client has booted, the client begins sending packets to its default router. The IP address of the default router should be on the same subnet as the client. To specify a default router for a DHCP client, use the following

command in DHCP pool configuration mode:

Router(dhcp-config)# default-router address [address2 ... address8] - Specifies the IP address of the default router for a DHCP client. One IP address is required; however, you can specify up to eight addresses in one command line.

http://www.cisco.com/en/US/docs/ios/12\_2/ip/configuration/guide/1cfdhcp.html#wp1000999

#### **QUESTION 4**

Which command should you use to configure a T1 CAS trunk to use the most reliable line coding technique?

- A. linecoding ami
- B. linecode b8zs
- C. linecode ami
- D. linecoding b8zs

Correct Answer: B

#### **QUESTION 5**

What is the function of the command crypto pki trustpoint name when you are configuring Cisco Unified Border Element for SRTP-RTP Internetworking?

- A. It declares the trustpoint that the router uses and enters CA-trustpoint configuration mode.
- B. It specifies the key pair to associate with the certificate.
- C. It specifies the enrollment parameters of a CA.
- D. It obtains the certificate for the router from the CA.

Correct Answer: A

#### https://www.passapply.com/642-437.html

2021 Latest passapply 642-437 PDF and VCE dumps Download

#### **QUESTION 6**

Refer to the exhibit.

```
Jun 4 18:12:50.259: TFTP: Looking for CTLSEP2893FE139B0F.tlv
Jun 4 18:12:50.311: TFTP: Looking for ITLSEP2893FE139B0F.tlv
Jun 4 18:12:50.367: TFTP: Looking for ITLFile.tlv
Jun 4 18:12:50.555: TFTP: Looking for SEP2893FE139B0F.cnf.xml.sgn
Jun 4 18:12:50.675: TFTP: Looking for XML0efault.cnf.xml.sgn
Jun 4 18:12:51.247: TFTP: Looking for SEP2893FE139B0F.cnf.xml.sgn
Jun 4 18:13:00.299: TFTP: Looking for XML0efault.cnf.xml.sgn
Jun 4 18:13:00.783: TFTP: Looking for term65.default.loads
Jun 4 18:13:00.783: TFTP: Looking for term65.default.loads
```

A new Cisco Unified Communications Manager Express system has been deployed and the technician is trying to add the first new IP phone to the system. The phone powers up, but it does not register with the system. The technician has verified that the phone is getting the proper VLAN information from Cisco Discovery Protocol. The phone is also getting the correct IP address and TFTP server address from DHCP. The phone has been assigned to an ephone and the correct MAC address is configured. With the information provided, which two of the following does the administrator need to verify to resolve this situation? (Choose two.)

- A. Verify that the ip helper-address is correctly configured.
- B. Verify that telephony-service has been configured.
- C. Verify that the ephone has a button assigned.
- D. Verify that the tftp-server path has been configured.
- E. Verify that the Cisco Unified Communications Manager Express service is running.
- F. Verify that the correct phone type files are in the tftp-server path.

Correct Answer: DF

Explanation: Since the phone is getting the correct TFTP address, the next thing that needs to be verified is the TFTP Server path and IP Reachablity for the IP Phone to the TFTP Server. Once the TFTP settings has been verified, check if the files mentioned in the termxx.defaults.loads file is available in the TFTP Server for the phone to download. http://www.cisco.com/en/US/docs/voice\_ip\_comm/ cuipph/7960g\_7940g/7\_0/sip/english/admini stration/guide/7960trbS.html

#### **QUESTION 7**

Using Cisco best practices, on which application should you implement calling privileges?

- A. quality of service
- B. type of service
- C. route pattern
- D. class of restriction

Correct Answer: D

## https://www.passapply.com/642-437.html

2021 Latest passapply 642-437 PDF and VCE dumps Download

#### **QUESTION 8**

When a Cisco 7965 IP phone downloads an SCCP firmware file package, which file is downloaded first by the IP phone from the TFTP server to describe the files it should request from the TFTP server?

- A. term45.default.loads
- B. cnu45.8-4-0-79.sbn
- C. term65.default.loads
- D. dsp45.8-4-0-79.sbn
- E. apps45.9-0-2ES2.sbn
- F. SCCP45.9-0-2SR1S.loads
- G. dsp45.8-4-0-79.sbn.
- H. jar45sccp.8-4-0-79.sbn
- I. cvm45sccp.8-4-0-79.sbn

Correct Answer: F

#### **QUESTION 9**

Which codec supports VAD and CNG?

- A. G.723.1
- B. G.726
- C. G.729B
- D. G.711

Correct Answer: C

#### **QUESTION 10**

Two networks have Resource Reservation Protocol and Cisco Unified Border Element gateway configuration. To RSVP reserve bandwidth and guarantee a minimum bit rate between these two networks, which command should you use on the outgoing gateway dial peer of the Cisco Unified Border Element?

- A. req-qos guaranteed-delay
- B. acc-qos guaranteed-delay
- C. ip rsvp bandwidth bandwidth
- D. h323-gateway voip rsvp-reserve

#### https://www.passapply.com/642-437.html 2021 Latest passapply 642-437 PDF and VCE dumps Download

Correct Answer: A

#### **QUESTION 11**

Which three factors must be considered when calculating the total bandwidth of a VoIP call, in order to avoid voice quality issues? (Choose three.)

- A. codec size
- B. CRC usage
- C. data-link overhead
- D. sample size
- E. capacity of network links

Correct Answer: ACD

#### **QUESTION 12**

Which address type would Session Initiation Protocol address user@cisco.com classify as?

- A. E.164
- B. mixed format
- C. username at a fully qualified domain name
- D. email

Correct Answer: C

Latest 642-437 Dumps

642-437 PDF Dumps

642-437 Braindumps

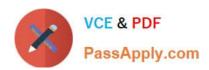

To Read the Whole Q&As, please purchase the Complete Version from Our website.

## Try our product!

100% Guaranteed Success

100% Money Back Guarantee

365 Days Free Update

**Instant Download After Purchase** 

24x7 Customer Support

Average 99.9% Success Rate

More than 800,000 Satisfied Customers Worldwide

Multi-Platform capabilities - Windows, Mac, Android, iPhone, iPod, iPad, Kindle

We provide exam PDF and VCE of Cisco, Microsoft, IBM, CompTIA, Oracle and other IT Certifications. You can view Vendor list of All Certification Exams offered:

https://www.passapply.com/allproducts

## **Need Help**

Please provide as much detail as possible so we can best assist you. To update a previously submitted ticket:

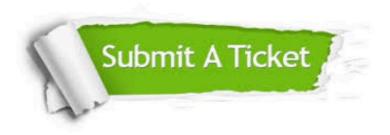

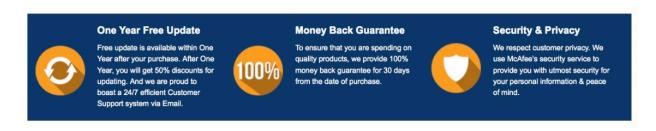

Any charges made through this site will appear as Global Simulators Limited.

All trademarks are the property of their respective owners.

Copyright © passapply, All Rights Reserved.